## **Shruti- Unicode-Gujarati Font**

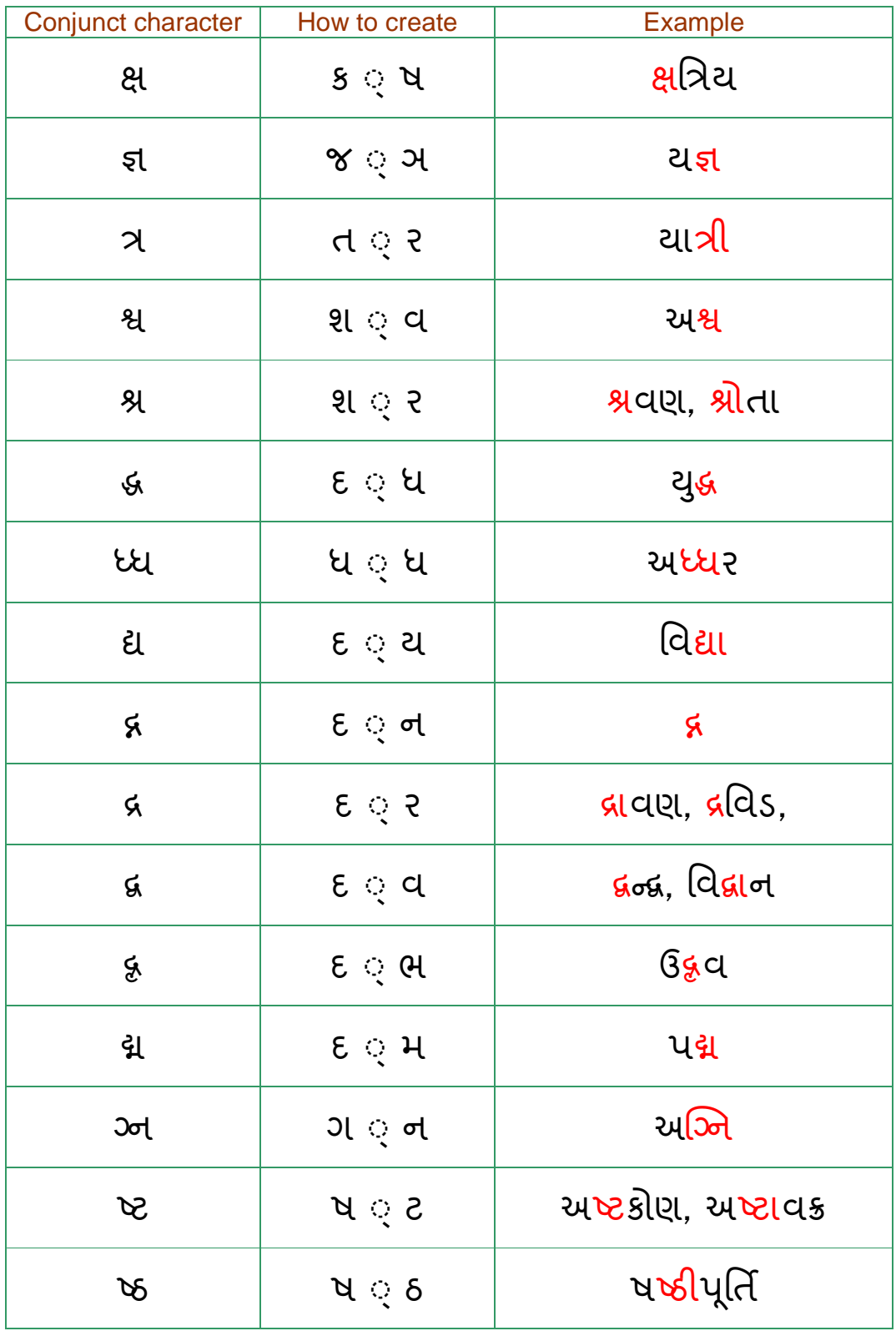

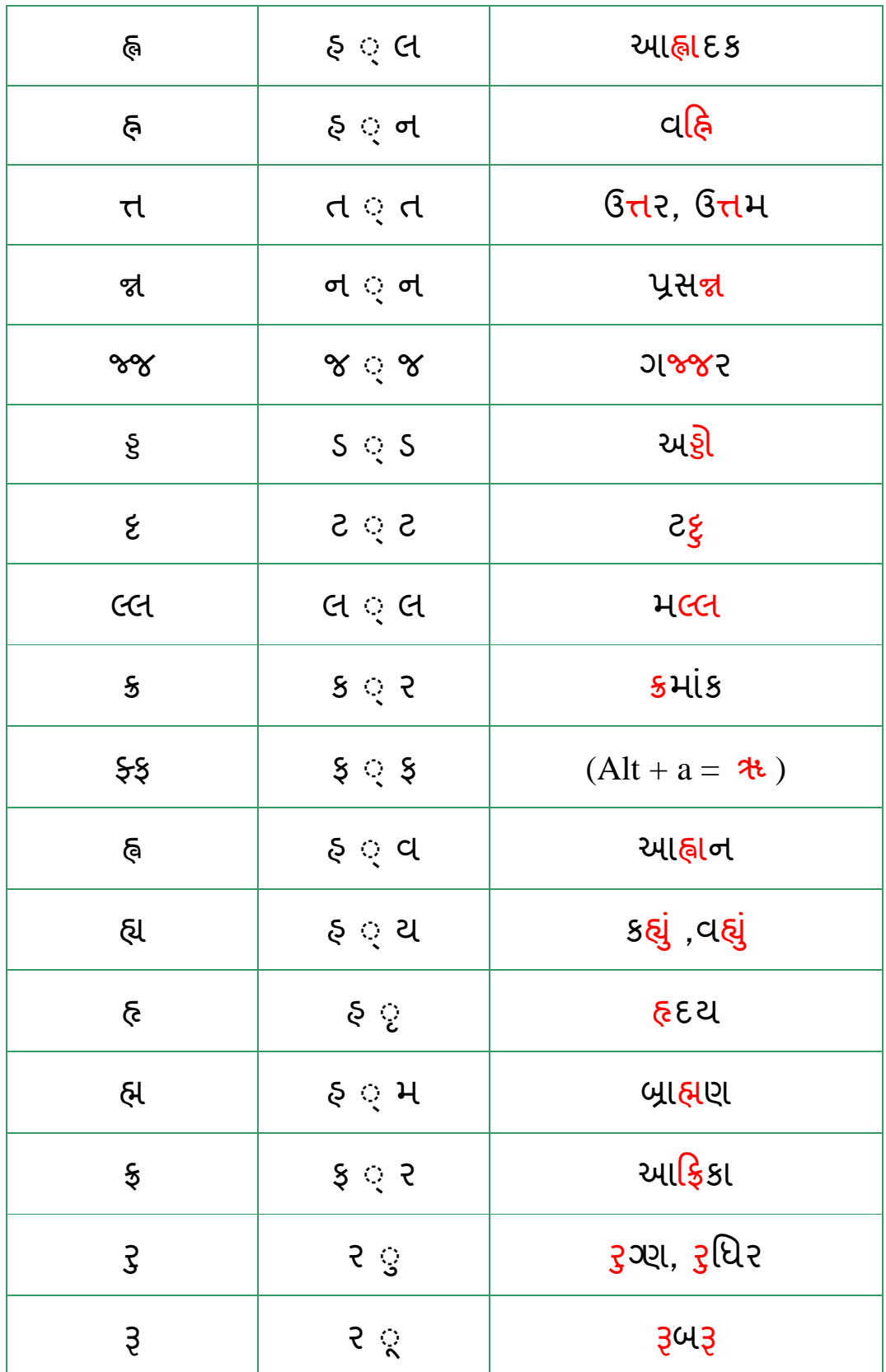

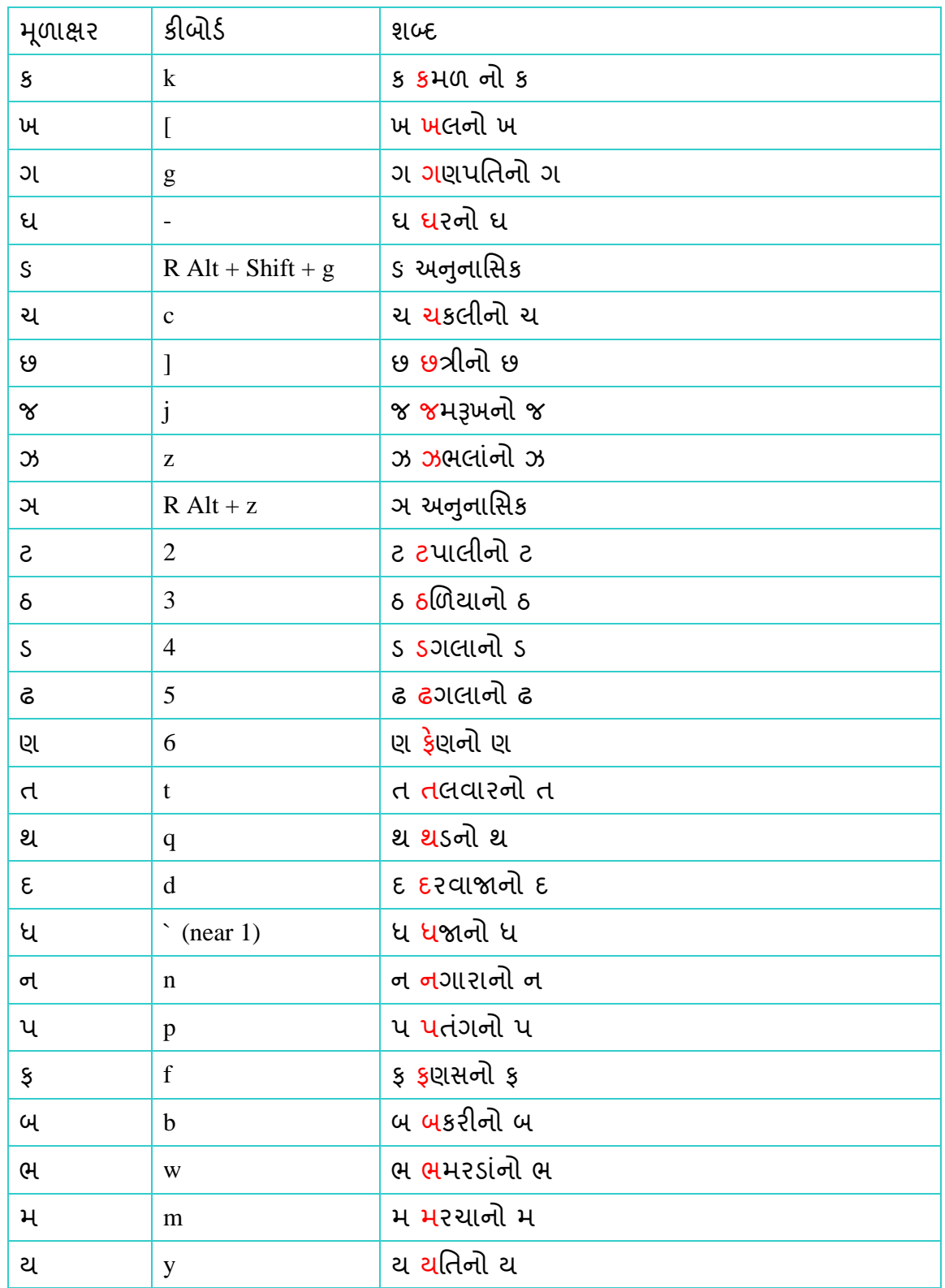

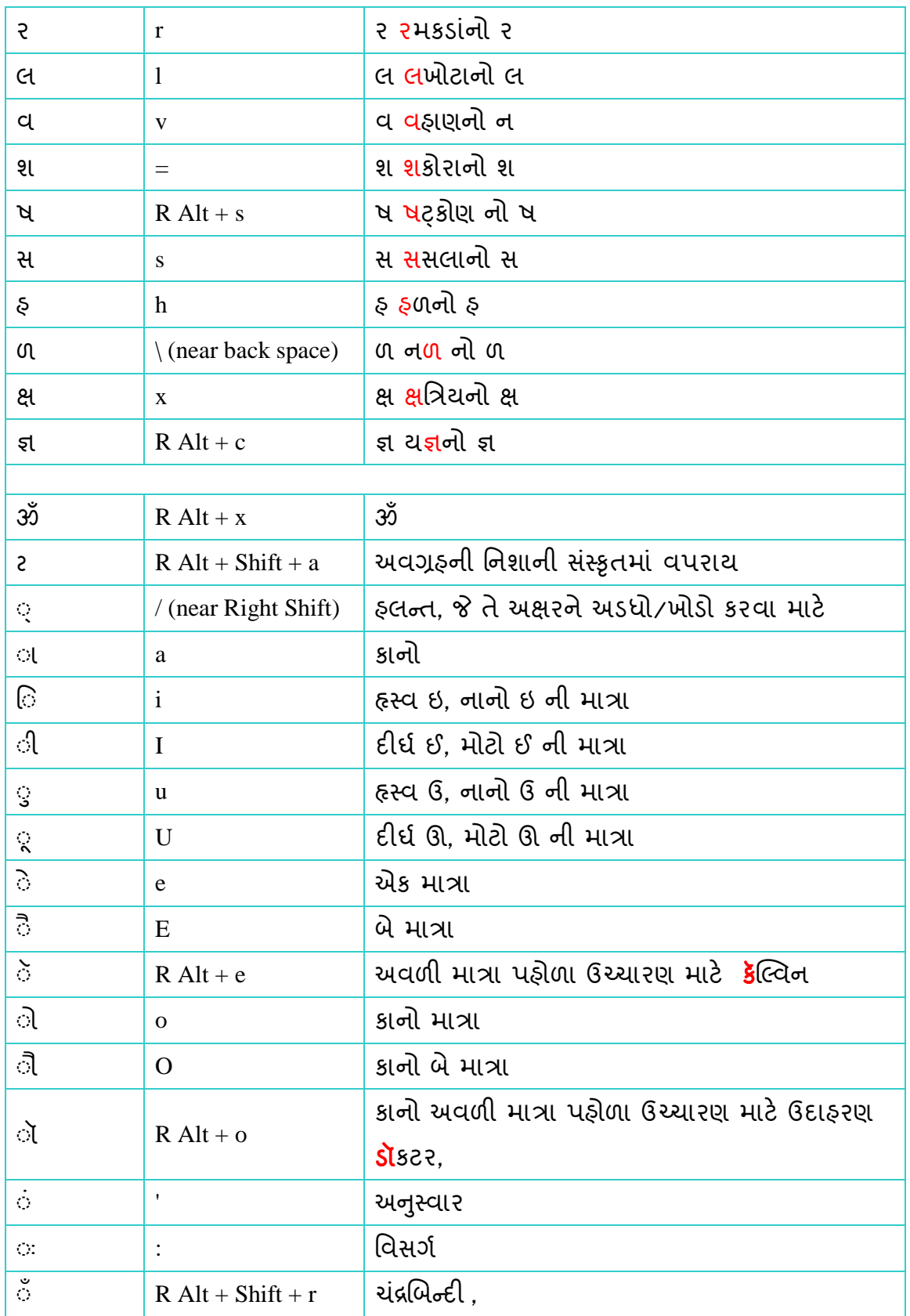

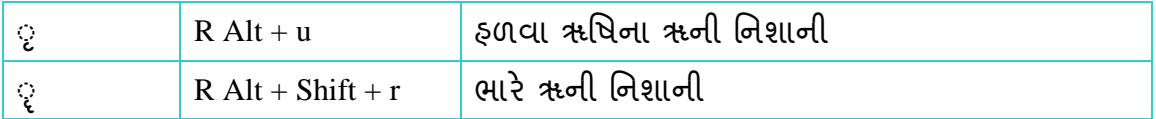

## **If any trouble, please write to – himanshubhai@gmail.com and uttamgajjar@gmail.com**

**Prepared and presented by:** 

**Himanshu Mistry : himanshubhai@gmail.com**

**Chennai - INDIA - October 2, 2006**